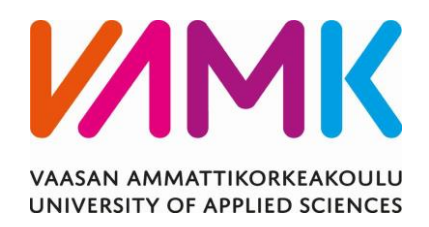

Lauri Kallinen

# TAAJUUSMUUTTAJAN TESTIPAIK-KOJEN DOKUMENTOINTI JA TEKNI-NEN LASKENTA

Tekniikka 2019

#### VAASAN AMMATTIKORKEAKOULU Sähkötekniikka

# **TIIVISTELMÄ**

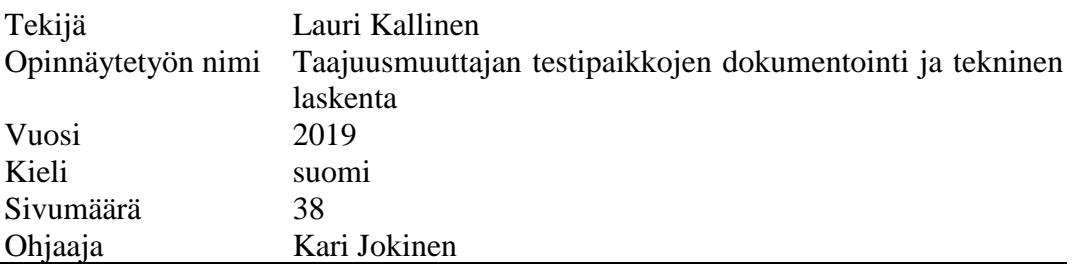

Tämä opinnäytetyö tehtiin Vaasaan Danfoss Drivesille. Toimeksiantajalla oli tarve saada ajolaboratorion ajotyöpisteille pääkaaviot. Sen lisäksi haluttiin tietää oikosulkuvirrat ajotyöpisteiden liitännöissä. Oikosulkuvirtoja ei ollut koskaan aiemmin määritetty tälle laboratoriolle. Niiden tietäminen oli tärkeää, koska oikosulkuvirran suuruus kytkentäpisteessä vaikuttaa taajuusmuuttajan verkkovirran yliaaltoihin. Dokumentti luotiin Cads-Electricillä ja oikosulkulaskenta tehtiin Neplanilla.

Teoriatausta pohjautui lähes kokonaan opetusmonisteisiin. Tasasuuntaajan kommutointia tarkasteltiin kuusipulssisen dioditasasuuntaajan näkökulmasta. Ideaalisen tasasuuntaajan teoreettinen tarkastelu ei päde täysin taajuusmuuttajakäytön tasasuuntaajalle ja sen vuoksi työssä käsiteltiin molempia. Tasasuuntaajat ovat merkittäviä virtayliaaltojen lähteitä. Virtayliaallot aiheuttavat jänniteyliaaltoja, jotka syntyvät verkossa olevien impedanssien jännitehäviöistä.

PScad-simuloinneista havaittiin, että verkon oikosulkuvirran suuruus vaikuttaa merkittävästi taajuusmuuttajan tuottamiin yliaaltoihin. Mitä jäykempi verkko on, sitä enemmän taajuusmuuttaja tuottaa yliaaltoja. Verkkovirran käyrämuoto muuttuu oikosulkuimpedanssin muuttuessa. Tämän havainnon perusteella tiedetään, kuinka tärkeää on tuntea verkon oikosulkuvirta erityisesti tuotekehitysympäristössä.

#### VAASAN AMMATTIKORKEAKOULU UNIVERSITY OF APPLIED SCIENCES Sähkötekniikka

# **ABSTRACT**

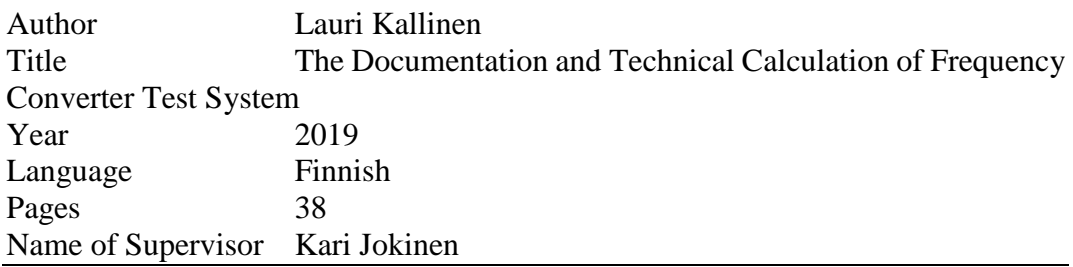

This thesis was done for Danfoss Drives Vaasa. The client needed the single-line diagram documents for test places in the research and development laboratory. In addition, short circuit calculation was needed for the connections of each test place. Short-circuit currents were not defined for this laboratory before. The knowledge of short circuit currents was important because the magnitude of the short circuit current at the connection point has an effect on the harmonics of the frequency converter mains current. The single-line diagram was drawn by using Cads-Electric and the short circuit calculation by using Neplan.

The theoretical background is based mostly on study material. The commutation of rectifier is surveyed with a six-pulse diode rectifier. The theoretical consideration of the ideal rectifier does not completely apply in the rectifier of the frequency converter because and therefore both cases were surveyed. Rectifiers are remarkable sources of harmonic currents. Harmonic currents cause ripple voltages which come to existence the impedances of the network lost volts.

From the PSCAD simulations it was observed that the magnitude of the short-circuit current of the network has an influence significant on the harmonics produced by the frequency converter. The more rigid the network, the more frequency converter produces harmonics. The curve shape of the mains current changes as the short-circuit impedance changes. Because of this observation it is known how important is to know the short-circuit current of the network especially in the research and development laboratory.

# **SISÄLLYS**

TIIVISTELMÄ ABSTRACT KUVA- JA TAULUKKOLUETTELO LIITELUETTELO TERMIT JA LYHENTEET

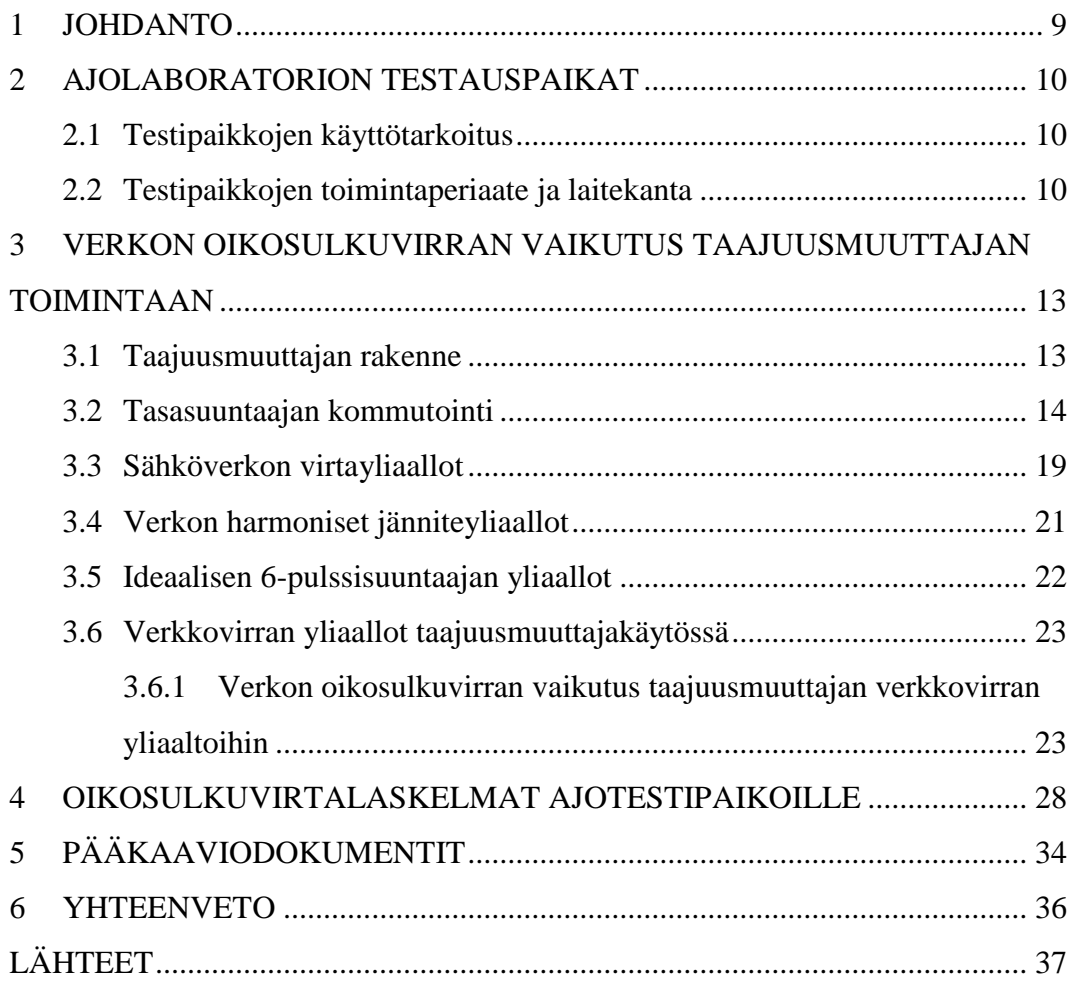

LIITTEET

### **KUVA- JA TAULUKKOLUETTELO**

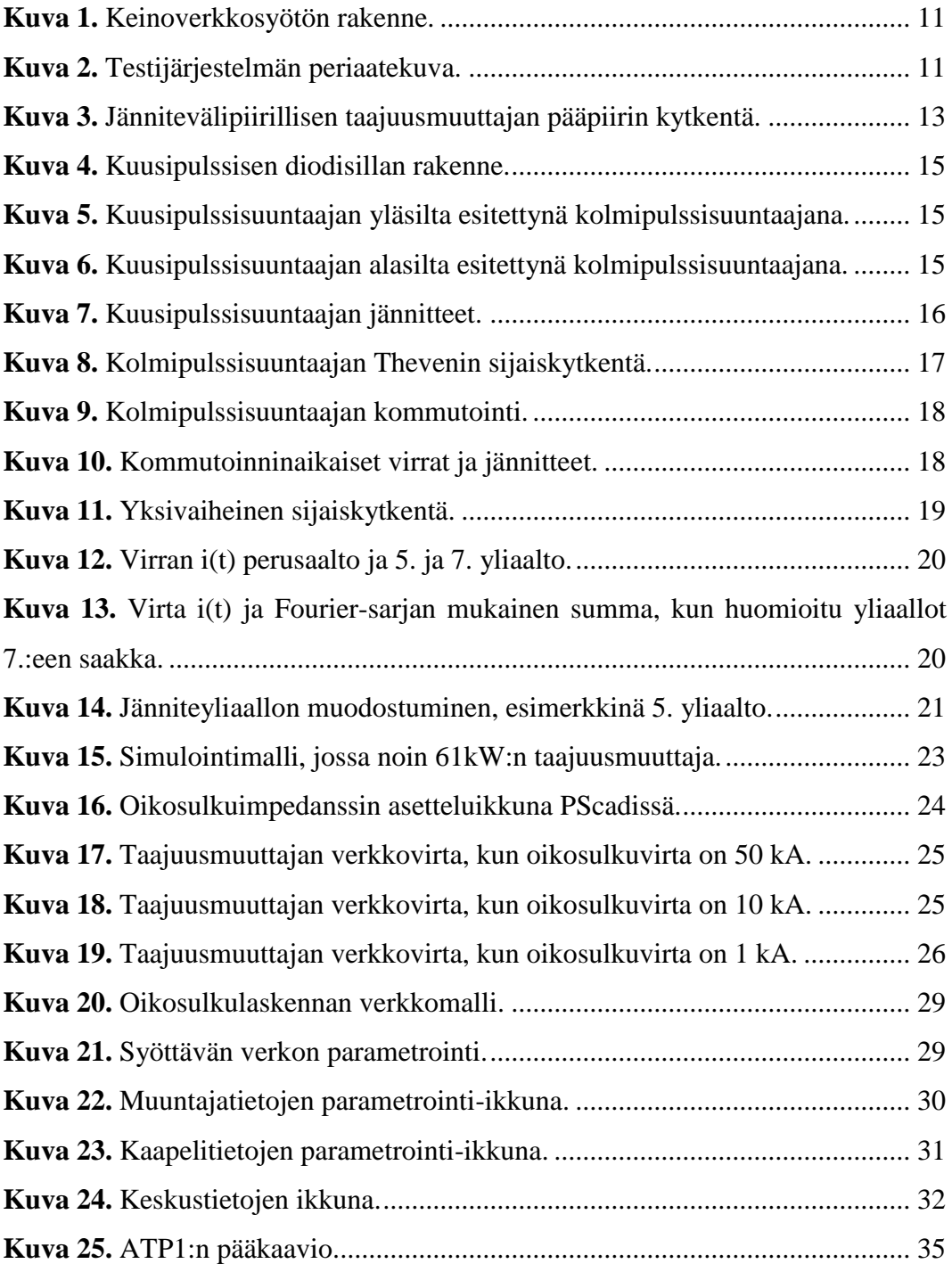

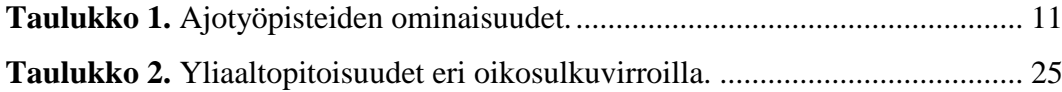

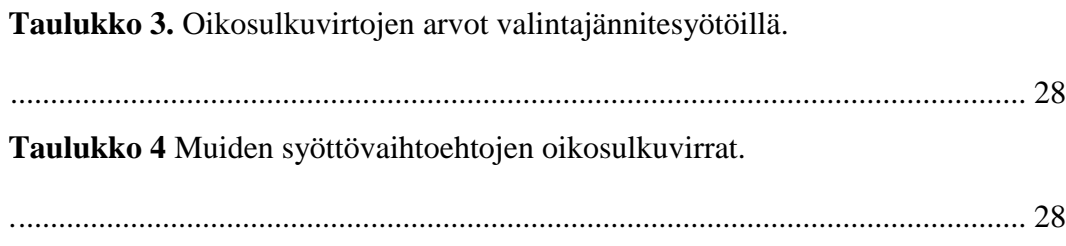

### **LIITELUETTELO**

**LIITE 1.** Pääkaavio

## **TERMIT JA LYHENTEET**

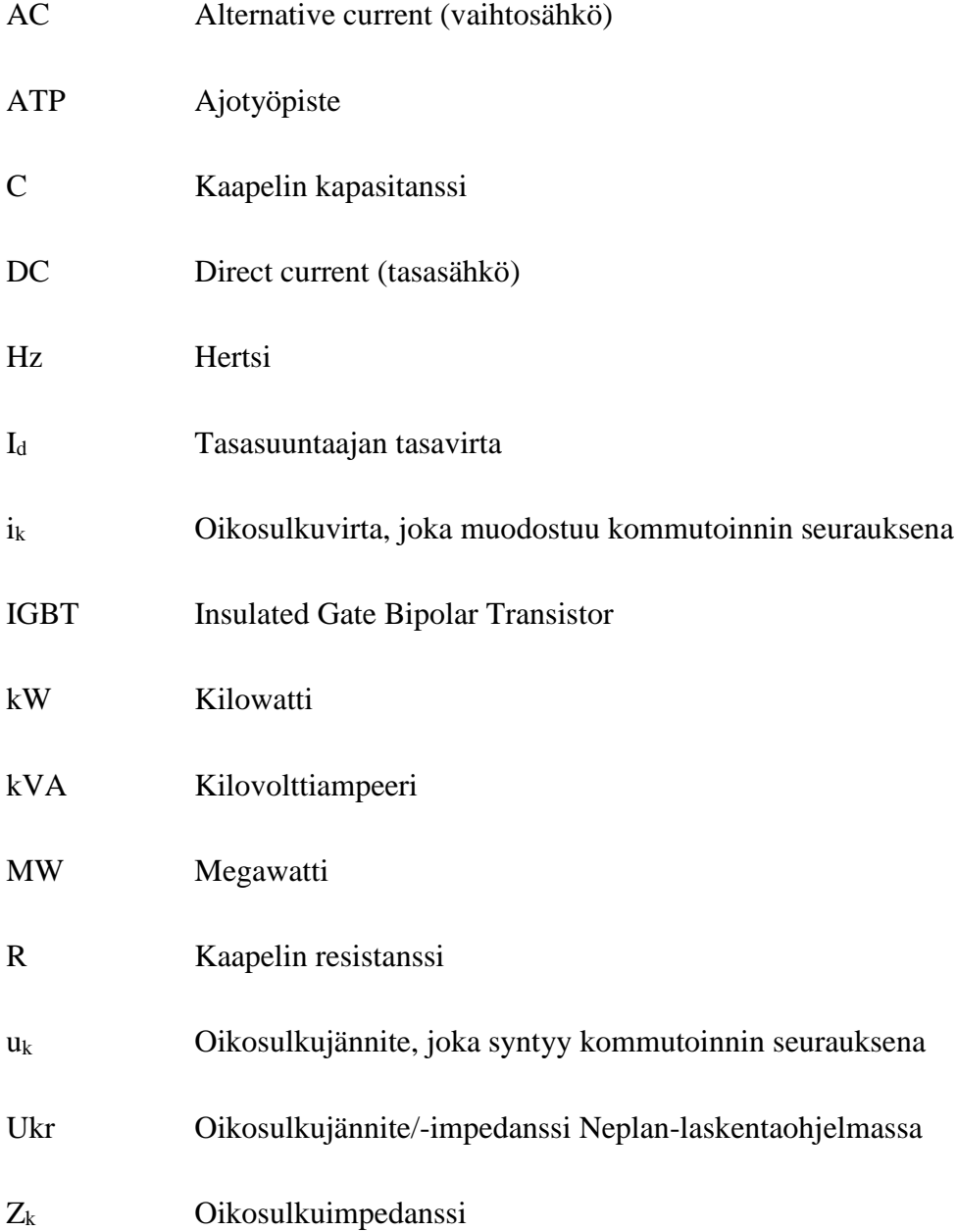

#### <span id="page-8-0"></span>**1 JOHDANTO**

Tämän insinöörityön toimeksiantajana oli Danfoss Drives Vaasasta, joka oli vuoteen 2014 asti Vacon Oyj. Danfoss on tanskalainen teknologiakonserni, joka jakautuu neljään segmenttiin: Drives, Heating, Cooling ja Power Solutions. Vaasan yksikkö on osa Drives-segmenttiä, jonka päätuotteita ovat taajuusmuuttajat. Työ tehtiin Vaasan tehtaan tuotekehityslaboratoriolle.

Työn tarkoituksena oli laatia tuotekehityslaboratorion ajotyöpisteille pääkaaviodokumentit, joista selviää laitteiston pääasiallinen toiminta. Pääkaaviot piirrettiin CADS Electric-ohjelmalla. Tämän lisäksi ajotyöpisteille laskettiin oikosulkuvirrat. Oikosulkuvirrat määritettiin ajotyöpisteen liitäntöihin, jotka kytketään testattavaan laitteeseen. Tekninen laskenta suoritettiin Neplan- verkostolaskentaohjelmalla.

Tavoitteena on tehdä toimeksiantajan organisaatiolle selkeät dokumentit ajotyöpisteistä ja laskelmat oikosulkuvirroista. Lisäksi selvitetään oikosulkuvirran vaikutusta sähköverkossa ja taajuusmuuttajan toiminnassa erityisesti tuotekehityslaboratorion toiminnan kannalta.

#### <span id="page-9-0"></span>**2 AJOLABORATORION TESTAUSPAIKAT**

Tuotekehityslaboratoriossa on yhteensä 14 ajotyöpistettä (ATP). Kaikkien tekninen rakenne on kutakuinkin samanlainen, joten eroavaisuuksia on vain käytettävässä tehossa ja virran suuruudessa. Joissakin ajotyöpisteissä on myös mahdollista käyttää keinoverkkoa syötössä. Keinoverkolla voidaan syöttää juuri sellaista jännitettä kuin halutaan. Ajotyöpisteiden tehoalue on laaja, 4,5 kW:sta aina 1,75 MW:iin asti. Ajotyöpisteiden ominaisuudet esitetään taulukossa 1.

#### <span id="page-9-1"></span>**2.1 Testipaikkojen käyttötarkoitus**

Testattavia laitteita testataan nimellisjännitteellä, nimellisvirralla ja maksimimitoitusympäristölämpötilassa. Testattava laite on lämmitettävässä kaapissa, jossa sitä testataan. Ajotyöpisteillä tehdään monenlaisia testejä tilanteesta ja tarpeesta riippuen. Testin aikana laitteen pitää olla kuormitettuna, yleisimmin kuormituslaitteena on oikosulkumoottori. Oikosulkumoottoria kuormitetaan generaattorilla, mutta on olemassa myös muita kuormitusvaihtoehtoja.

#### <span id="page-9-2"></span>**2.2 Testipaikkojen toimintaperiaate ja laitekanta**

Ajotyöpisteiden (ATP) toimintaperiaate on suurimmilta osin jokaisella samanlainen. Sähkön syöttö tulee jakelumuuntajalta, jonka toisiossa on useita väliottoja eri jännitteille, joiden kautta jännitettä muunnetaan eri tasoille. ATP1:llä, 2:lla, 2.3:lla, 3.1:llä ja 4:llä on yhteinen 750 kVA:n monijännitemuuntaja, jonka ensiöjännite on 400V ja toisiojännitteet ovat 230V, 400V, 440V, 500V ja 690V. Näitä kutsutaan valintajännitteiksi. Lisäksi näillä ajotyöpisteillä on erillinen 400V:n syöttö suoraan keskukselta. Jokaisella testipaikalla valitaan vain yksi jännite, jota halutaan käyttää. Muilla ajotyöpisteillä on omat muuntajansa tarvittaville jännitetasoille. Näiden lisäksi voidaan käyttää myös keinoverkkoa, joka on osassa työpisteitä käytettävissä.

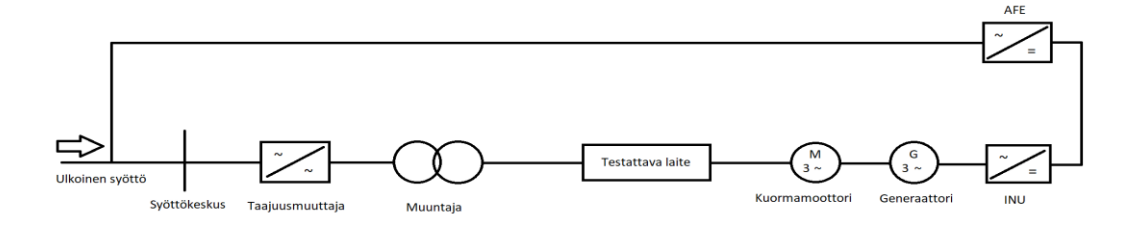

<span id="page-10-0"></span>**Kuva 1.** Keinoverkkosyötön rakenne.

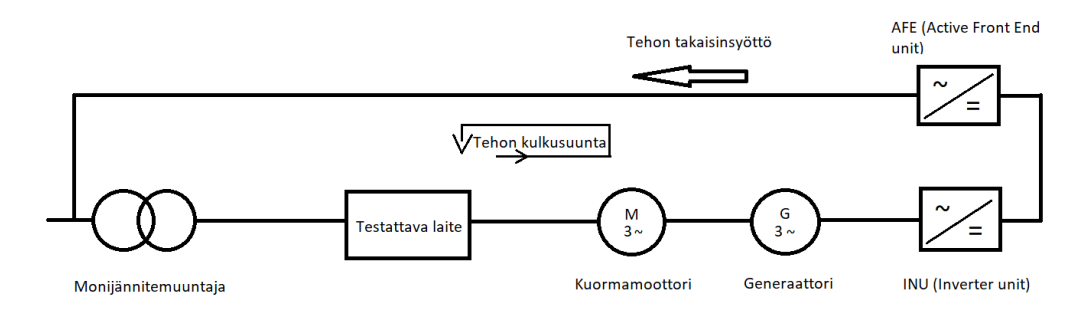

<span id="page-10-1"></span>**Kuva 2.** Testijärjestelmän periaatekuva.

Lähes kaikki ajotyöpisteet on varustettu moottoripareilla, jotka sijaitsevat moottorikentällä. Jokaista ajotyöpistettä kohden on keskimäärin 2-3 kuormamoottoria, jotka ovat erisuuruisia. Kuvassa 1 esitetty testijärjestelmän toimintaperiaate. Testissä oleva laite pyörittää kuormamoottoria, joka on kytketty mekaanisesti toiseen moottoriin, kuten kuvassa 1 näkyy. Tämä toinen moottori toimii generaattorina, jolloin se syöttää tehoa takaisin syöttävään verkkoon AFE:n kautta. Tällä testimenetelmällä syöttävästä verkosta otetaan vain häviöt, muuten testattava laite syöttää itse itseään.

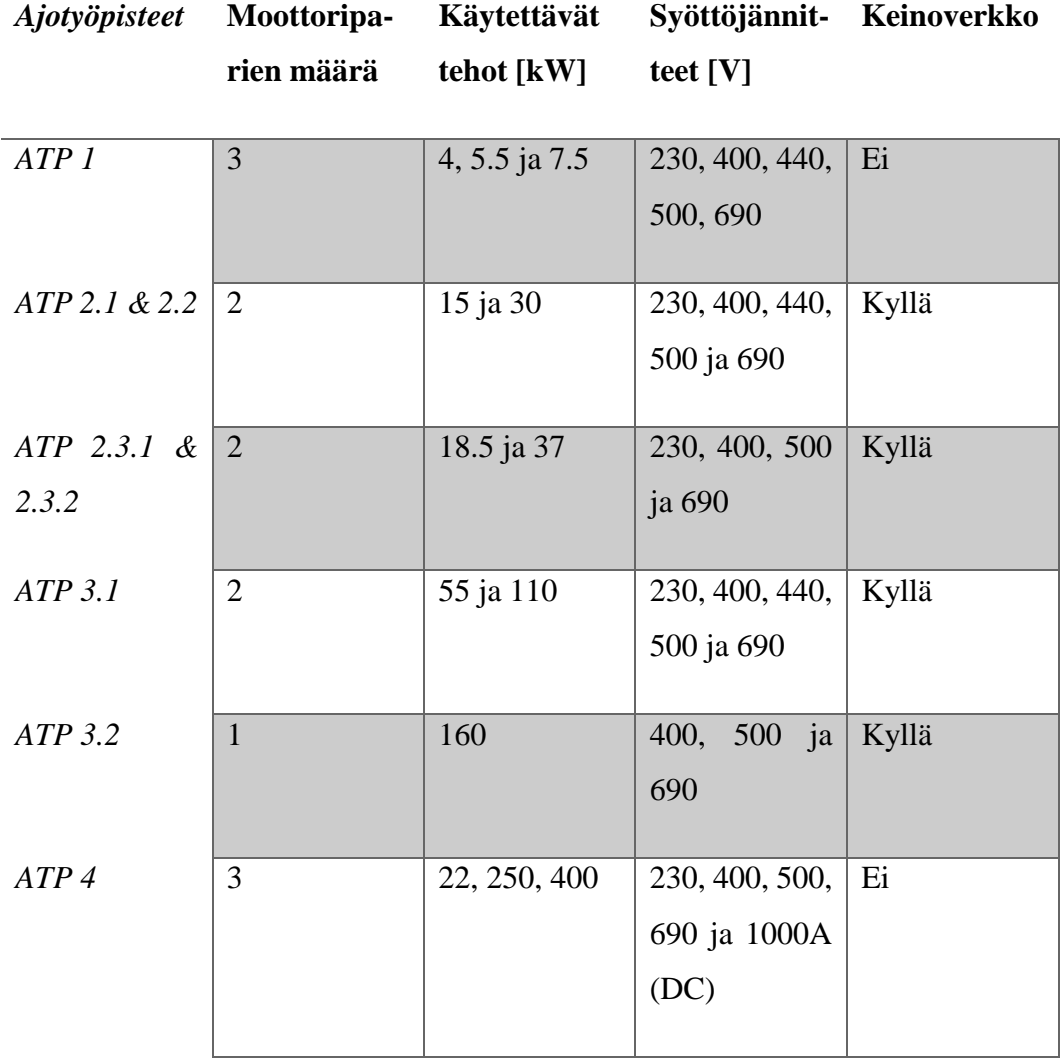

# **Taulukko 1.** Ajotyöpisteiden ominaisuudet.

# <span id="page-12-0"></span>**3 VERKON OIKOSULKUVIRRAN VAIKUTUS TAAJUUS-MUUTTAJAN TOIMINTAAN**

Tässä luvussa esitellään taajuusmuuttajan rakennetta ja käydään läpi lyhyesti sen toiminta. Sen jälkeen paneudutaan tasasuuntaajan toimintaan ja taajuusmuuttajan aiheuttamiin yliaaltoihin ja siihen, miten oikosulkuvirta vaikuttaa yliaaltoihin.

#### <span id="page-12-1"></span>**3.1 Taajuusmuuttajan rakenne**

Taajuusmuuttaja on sähkötekninen laite, jonka avulla voidaan muokata sähköstä halutunlaista, esimerkiksi jännitettä ja taajuutta muuttamalla. On olemassa monenlaisia taajuusmuuttajia, jotka ovat rakenteeltaan ja toiminnaltaan erilaisia, mutta tässä työssä tarkastellaan jännitevälipiirillistä taajuusmuuttajaa, jossa tasasuuntaajana on kuusipulssinen diodisilta. Yleisimmin taajuusmuuttajaa käytetään sähkömoottorin pyörimisnopeuden säätämiseen. Taajuusmuuttaja voidaan jakaa kolmeen pääosaan: tasasuuntaaja, välipiiri ja vaihtosuuntaaja eli invertteri. Kuvassa 1 on taajuusmuuttajan pääpiirin kytkentä, jossa näkyy hyvin eriteltynä sen pääosat.

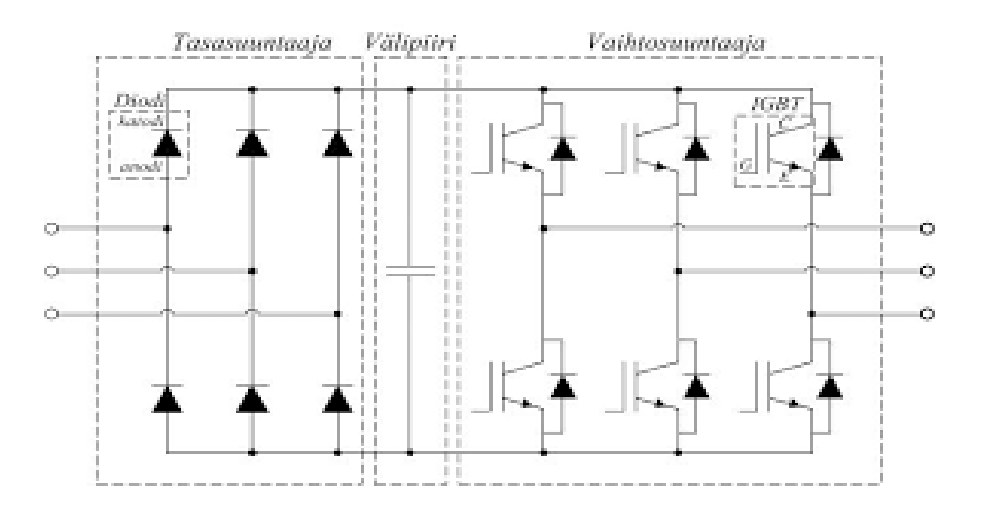

<span id="page-12-2"></span>**Kuva 3.** Jännitevälipiirillisen taajuusmuuttajan pääpiirin kytkentä.

Tasasuuntaajasiltoja on useita erilaisia, mutta tässä työssä keskitytään kuusipulssiseen dioditasasuuntaajaan. Kytkinkomponentteina voidaan käyttää diodin lisäksi tyristoreja. Yleisimmin taajuusmuuttajissa käytetty tasasuuntaaja on kuusipulssinen diodisilta. Dioditasasuuntaussiltaa ei voida ohjata, vaan se ohjautuu syöttävän verkon tahdissa. Sen toimintaan perehdytään enemmän kappaleessa 3.2.

Jännitevälipiirillisen taajuusmuuttajan välipiirissä on suuri kondensaattori, jonka tehtävänä on pitää välipiirin jännite vakiona. Kondensaattori toimii myös energiavarastona. On myös olemassa virtavälipiirillisiä taajuusmuuttajia, joiden välipiirissä on kela.

Pienjännitetaajuusmuuttajien vaihtosuuntaajassa kytkinkomponentteina käytetään lähes poikkeuksetta IGBT-transistoreita, joiden avulla tasasuunnatusta DC-jännitteestä voidaan edelleen vaihtosuunnata haluttua AC-jännitettä. /1/

#### <span id="page-13-0"></span>**3.2 Tasasuuntaajan kommutointi**

Suuntaajat voidaan jakaa kahteen eri tyyppiin: verkkokommutoiviin ja pakkokommutoiviin suuntaajiin. Tässä työssä käsitellään dioditasasuuntaajaa, joka on verkkokommutoitu suuntaaja. Verkkokommutoidulla suuntaajalla tarkoitetaan suuntaajakytkentää, jossa kommutointijännite ja -teho saadaan syöttävästä vaihtovirtaverkosta. Verkkokommutoitua suuntaajaa ei voi ohjata, vaan se ohjautuu syöttöverkon määräämässä tahdissa.

Kuusipulssisessa diodisuuntaajassa, jota syötetään kolmivaiheisella vaihtojännitteellä, on kuusi diodia ja kolme diodiparia. Sen lisäksi silta jaetaan ylä- ja alasiltaan, joita voidaan käsitellä kahtena erillisenä kolmipulssisena tasasuuntaussiltana. Kuvassa 2 on esitetty kuusipulssisillan rakenne. Siinä diodit 1, 2 ja 3 muodostavat yläsillan ja diodit 4, 5 ja 6 alasillan. Kuvissa 3 ja 4 on esitetty ylä- ja alasillan kolmipulssiset suuntaajakytkennät. /1/

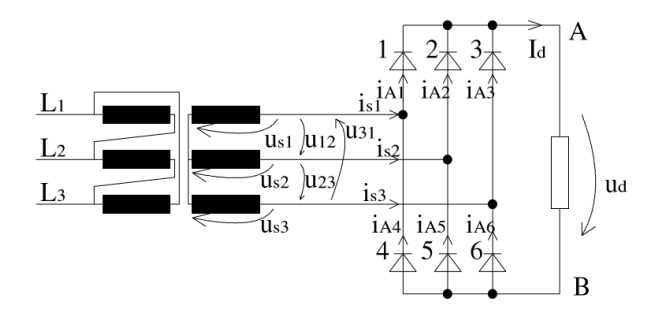

<span id="page-14-0"></span>**Kuva 4.** Kuusipulssisen diodisillan rakenne.

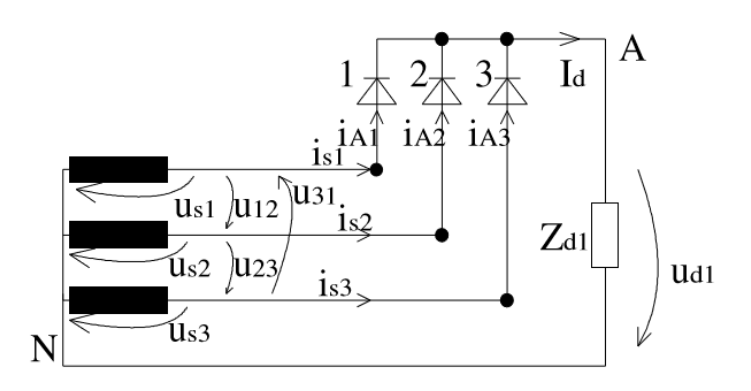

<span id="page-14-1"></span>**Kuva 5.** Kuusipulssisuuntaajan yläsilta esitettynä kolmipulssisuuntaajana.

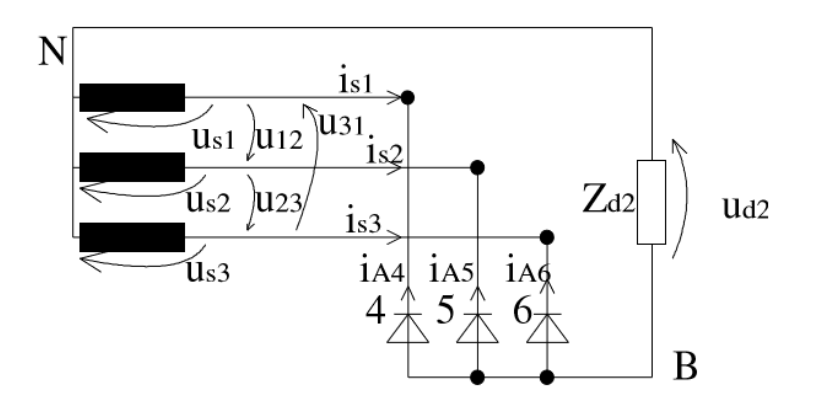

<span id="page-14-2"></span>**Kuva 6.** Kuusipulssisuuntaajan alasilta esitettynä kolmipulssisuuntaajana.

Diodin syttymiseen tarvitaan positiivinen kynnysjännite, joka vaikuttaa diodin ylitse. Kuusipulssisuuntaajan yläsillan diodit eli kuvan 5 mukaisesti diodit 1, 2 ja 3 kytkevät pluskiskoon aina suurimman vaihejännitteen ja alasillan diodit 4, 5 ja 6 kytkevät miinuskiskoon aina pienimmän vaihejännitteen, koska ne ovat kytkettynä anodipuoli kuormaan päin. Kuvien 5 ja 6 mukaisesti tasajännite u<sub>d1</sub> on yläsillan jännite ja u<sub>d2</sub> on alasillan jännite. Toisen diodin syttyminen tapahtuu vaihejännitteiden leikkauspisteessä, jolloin edellinen diodi sammuu sen virran laskiessa nollaan kommutoinnista aiheutuvan kaksivaiheisen oikosulun seurauksena. Välipiiriin kytkeytyy kommutoinnin seurauksena aina pääjännite. /1/ Kuvassa 7 on esitettynä kuusipulssisen suuntaajan jännitteet. Taajuusmuuttajakäytössä tasajännite on vielä tasaisempaa välipiirissä olevan suuren kondensaattorin takia.

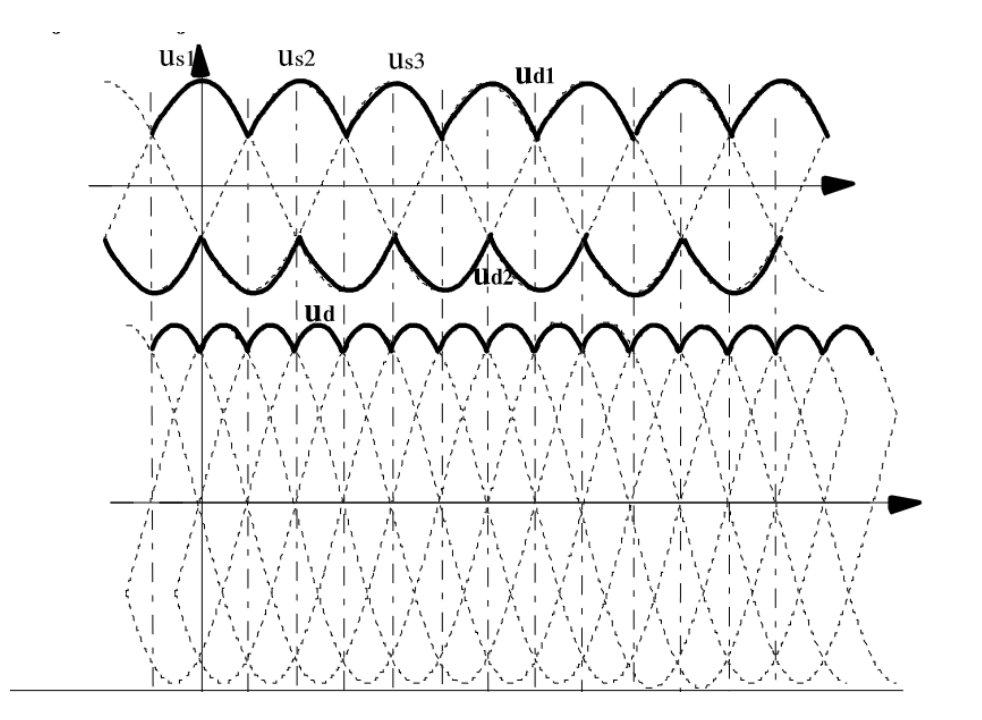

<span id="page-15-0"></span>**Kuva 7.** Kuusipulssisuuntaajan jännitteet.

Kommutoinniksi kutsutaan tapahtumaa, jossa tasavirta siirtyy diodilta toiselle. Toisin sanoen, toisen diodin muuttuessa johtavaksi sitä ennen johtanut diodi sammuu eikä johda enää virtaa. Kuusipulssisuuntaajassa ylä- ja alasilta kommutoivat eri aikaan. Esimerkiksi, kun yläsilta kommutoi, seuraa sen jännite kommutoivien vaiheiden keskiarvoa mutta alasillan jännite seuraa kolmannen vaiheen jännitettä. Tästä voidaan päätellä, että kommutoinnin aikana kuorman saama jännite seuraa kommutointia edeltävän ja kommutoinnin jälkeisen pääjännitteen keskiarvoa. /1/

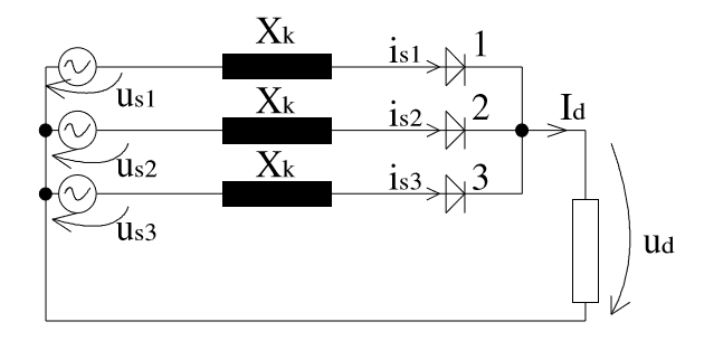

<span id="page-16-0"></span>**Kuva 8.** Kolmipulssisuuntaajan Thevenin sijaiskytkentä.

Verkkoa ei voida olettaa täysin jäykäksi, jonka vuoksi kytkennässä tulee huomioida verkon oikosulkuimpedanssi  $X_k$ . Tarkastellaan esimerkkinä tilannetta, jossa diodi 3 johtaa ja diodi 1 saa positiivisen anodijännitteen ja syttyy eli suuntaaja kommutoi. Syntyy kuvan 7 mukainen piiri, josta on jätetty toinen haara pois, koska se ei osallistu kommutointiin tässä tapauksessa. Ensimmäisen ja kolmannen haaran välille syntyy hetkellinen oikosulku, jossa i<sub>k</sub> on oikosulkuvirta ja u<sub>k</sub> oikosulkujännite. /1/ Kuvassa 8 on esitettynä kyseinen kommutoimistilanne graafisesti, josta huomataan, että oikosulkuvirta kasvaa niin kauan, kunnes se saavuttaa tasavirran arvon I<sub>d</sub>. Kuvasta huomataan myös, että kommutointi pyöristää syttyvän diodin verkosta ottaman virran käyrämuotoa diodin syttymishetkellä. Kommutoinnin seurauksena verkkovirran käyrämuoto pyöristyy siten, että se muistuttaa enemmän sinikäyrää, jolloin virran yliaallot pienenevät.

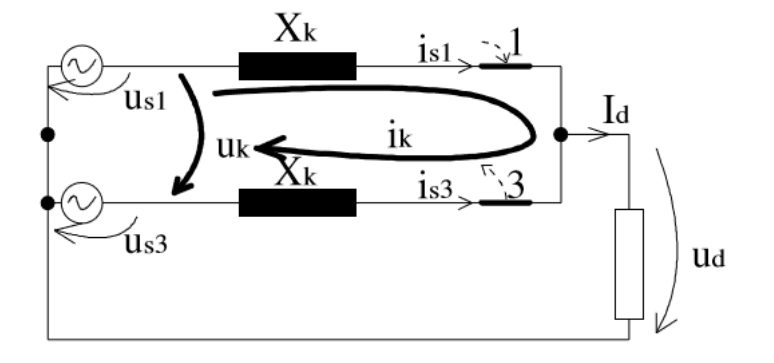

<span id="page-17-0"></span>**Kuva 9.** Kolmipulssisuuntaajan kommutointi.

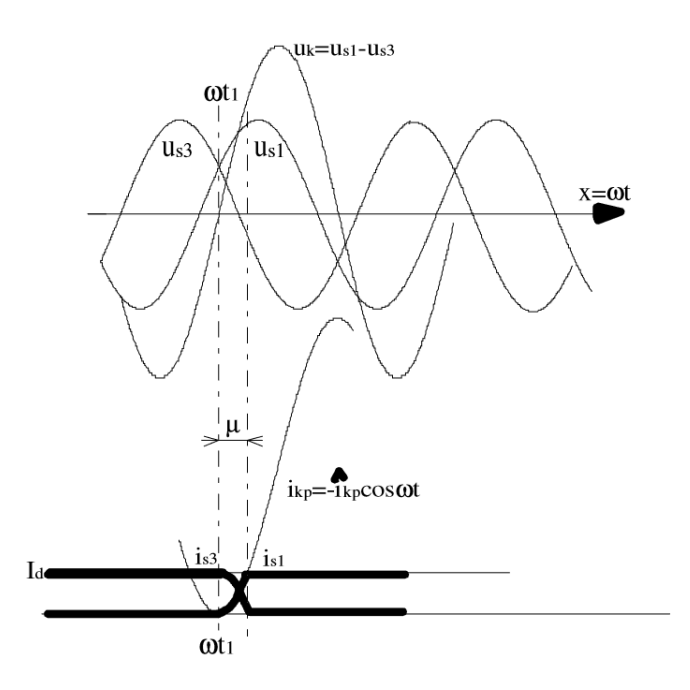

<span id="page-17-1"></span>**Kuva 10.** Kommutoinninaikaiset virrat ja jännitteet.

Edellä käsitellyt asiat pätevät ideaaliselle tasasuuntaajalle. Taajuusmuuttajakäytössä DC-virta ei ole täysin tasoittunutta, vaan suuren välipiirin kondensaattorin takia virta on hyvin pulssimaista. Virran pulssimaisuus näkyy myös verkkovirran käyrämuodossa, josta näytetään esimerkit kappaleessa 3.6. Verkon oikosulkuimpedanssilla ja oikosulkuvirralla on merkitystä verkkovirran käyrämuotoon, koska se vaikuttaa kommutoinnin vaatimaan aikaan ja välipiirin kondensaattorin latausvirtaan aina kunkin diodin syttyessä.

#### <span id="page-18-0"></span>**3.3 Sähköverkon virtayliaallot**

Yliaaltoja aiheuttavat sähköverkkoon kaikki epälineaariset kuormat. Epälineaariset kuormat eivät siis ota verkosta sinimuotoista virtaa, vaikka jännite olisi sinimuotoista. Suuntaajia käsiteltäessä yliaaltovirrat ovat suurin ongelma. Suuntaajat, jotka käyttävät puolijohdetekniikkaa ovat suurimpia yliaaltovirtojen lähteitä.

Suuntaajat ovat sähköverkossa yliaaltolähteitä, joita käsitellään teoreettisessa tarkastelussa virtalähteinä. Kullekin yliaaltotaajuudelle on oma virtalähteensä, joka generoi verkkoon kyseisen taajuisia yliaaltoja. Kuten kuvassa 9 on esitetty yksivaiheinen sijaiskytkentä tästä mallista.  $Z_k$  kuvaa oikosulkuimpedanssia, jonka jännitehäviöt aiheuttavat jänniteyliaaltoja. Esimerkiksi muuntajan oikosulkuimpedanssi on hyvin reaktiivinen, jolloin sen suuruus kasvaa suoraan verrannollisesti taajuuteen.

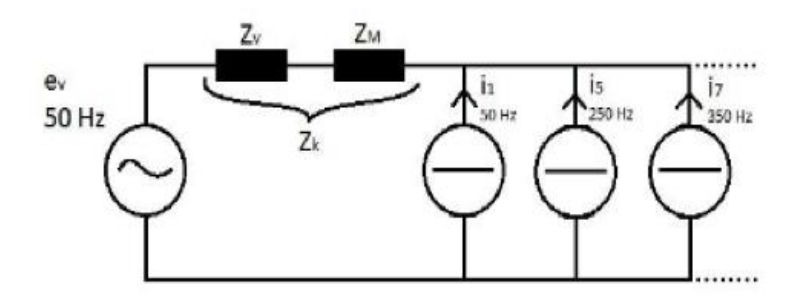

<span id="page-18-1"></span>**Kuva 11.** Yksivaiheinen sijaiskytkentä.

Sinimuotoisessa virrassa on vain perusaaltoa, mutta Fourier-analyysin mukaan ei sinimuotoinen mutta jaksollinen suure voidaan esittää tasakomponentin, perusaallon ja yliaaltojen summana. /1/

Esimerkiksi kaavassa 1 kuusipulssisuuntaajan perusaalto, 5. ja 7. yliaalto:

$$
i(x) = \sqrt{2}I_1 \sin(x + \phi_1) + \sqrt{2}I_5 \sin(5x + \phi_5) + \sqrt{2}I_7 \sin(7x + \phi_7) + ... \tag{1}
$$
  
jossa, 
$$
x = \omega_1 \cdot t = 2 \cdot \pi \cdot f_1 \cdot t, f_1 = 50Hz
$$

$$
x = \omega_5 \cdot t = 2 \cdot \pi \cdot f_5 \cdot t, \ f_5 = 250Hz
$$

$$
x = \omega_7 \cdot t = 2 \cdot \pi \cdot f_7 \cdot t, \ f_7 = 350Hz
$$

I1, I5, I7 ...komponenttien tehollisarvot.

Kaavassa 2 virtojen tehollisarvot.

$$
I^2 = I_1^2 + I_5^2 + I_7^2 + \cdots
$$
 (2)

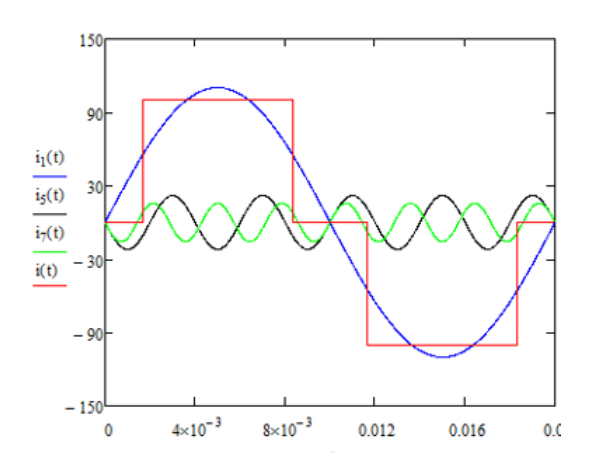

<span id="page-19-0"></span>**Kuva 12.** Virran i(t) perusaalto ja 5. ja 7. yliaalto.

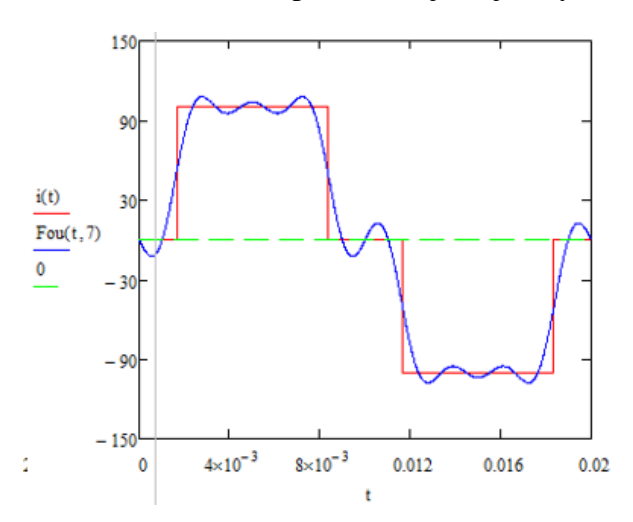

<span id="page-19-1"></span>**Kuva 13.** Virta i(t) ja Fourier-sarjan mukainen summa, kun huomioitu yliaallot 7.:een saakka.

Perusaalto on virran perustaajuinen komponentti eli tässä tapauksessa 50 Hz. Perusaallon lisäksi tulee yliaaltokomponentit, joiden taajuus on suurempi kuin 50 Hz:ä ja ne summautuvat verkon perusaaltoon, joka aiheuttaa säröytymisen. Kuvassa 12 on esitetty virran perusaalto, 5. yliaalto ja 7. yliaalto. Punainen kanttiaaltomainen virta on säröytynyt todellinen virta, kun kuusipulssisuuntaajan tasavirta oletetaan täysin tasoittuneeksi. Harmonisten yliaaltojen taajuudet ovat perustaajuuden kokonaislukukerrannaisia. Kuvassa 13 nähdään sinisellä Fourier-sarjan mukaisesti muodostunut summa, jossa on virran perusaalto, 5. - ja 7. yliaalto. /1/

#### <span id="page-20-0"></span>**3.4 Verkon harmoniset jänniteyliaallot**

Yleisesti yliaaltojen alkuperä on epälineaarisissa kuormituksissa, jotka aiheuttavat yliaaltovirtoja. Suuntaajat tuottavat verkkoon yliaaltovirtoja, jotka kulkevat verkossa yliaaltoimpedanssien läpi aiheuttaen niissä tapahtuvien jännitehäviöiden takia jänniteyliaaltoja. Kuvassa 14 on havainnollistettu jänniteyliaallon muodostuminen.

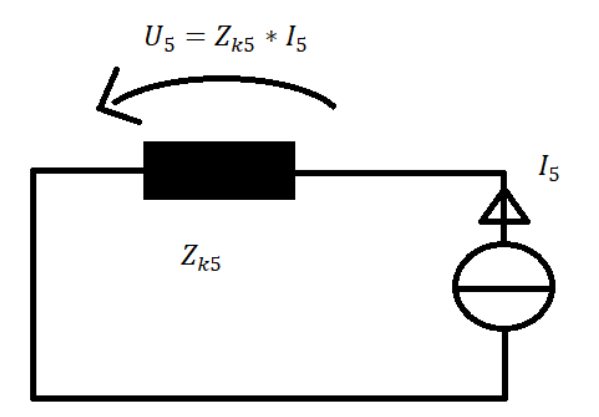

<span id="page-20-1"></span>**Kuva 14.** Jänniteyliaallon muodostuminen, esimerkkinä 5. yliaalto.

Kuvassa 14  $Z_{k5}$  on verkon oikosulkuimpedanssi taajuudella 5\*50Hz=250Hz, jonka kautta 5. yliaaltovirta kulkee, I<sub>5</sub> on 5. virtayliaalto ja U<sub>5</sub> on 5. jänniteyliaalto. Yksinkertaisesti sanottuna: yliaaltojännitteet syntyvät yliaaltovirtojen aiheuttamista jännitehäviöistä, kuten kuvasta 14 huomataan ja ne aiheuttavat sinimuotoiselle jännitteelle samanlaisia säröjä kuin virtayliaalloille.

#### <span id="page-21-0"></span>**3.5 Ideaalisen 6-pulssisuuntaajan yliaallot**

Kuvissa 12 ja 13 esitetyt virran käyrämuodot vastaavat ns. ideaalisen kuusipulssisuuntaajan tapausta. Ideaalisessa yliaaltoteoriassa suuntaajille pätee seuraavat ehdot:

- vaihtovirtaverkon impedanssi on nolla
- suuntaajan tasavirta on täysin tasaista
- suuntaajan edessä ei käytetä erillistä kommutointikuristinta
- vaihtovirtaverkon jännite on sinimuotoinen
- kaikkien tyristorien ohjauskulma on sama /2/

Ideaalisen kuusipulssisuuntaajan yliaaltojen järjestysluvulle pätee seuraava kaava:

$$
n = p \cdot i \pm 1 \tag{3}
$$

- n = aallon järjestysluku (taajuus =  $n \cdot 50\text{Hz}$ )
- $\bullet$  p = suuntaajan pulssiluku (tässä tapauksessa 6)
- $\bullet$  i = kokonaisluku 0,1,2,3, ...

Suuntaajan pulssiluku tarkoittaa sitä, kuinka monta tasavirtapulssia suuntaaja tuottaa yhden sinimuotoisen verkkovirran jakson aikana. Käsiteltäessä kolmivaiheisesti syötettyä suuntaajaa sen pulssiluku on 6.

Syntyneen yliaaltovirran suuruus voidaan laskea kaavalla

$$
I_n = \frac{I_1}{n} \tag{4}
$$

- $\bullet$  I<sub>n</sub> = järjestysluvultaan *n* mukainen yliaaltovirran suuruus
- $I_1$  = virran perusaalto
- $\bullet$  n = yliaallon järjestysluku

Kuusipulssisuuntaajan kohdalla merkittävimmät yliaallot ovat 5., 7., ja 11. Tässä tilanteessa käsitellään tyristorisuuntaajan sijasta dioditasasuuntaajaa, joka tarkoittaa sitä, että sen ohjauskulma on käytännössä nolla, koska diodeja ei voi ohjata.

#### <span id="page-22-0"></span>**3.6 Verkkovirran yliaallot taajuusmuuttajakäytössä**

Taajuusmuuttajakäytön yliaallot eivät täysin vastaa ideaalisen kuusipulssisuuntaajan yliaaltoja kuten aiemmin on esitetty. Taajuusmuuttajan välipiirin suuri kondensaattori tasoittaa tasajännitettä, mutta virta on sen vuoksi hyvin epätasaista. Lisäksi syöttöpuolella käytetään usein kuristinta, jonka vaikutus on samanlainen kuin aiemmin käsitellyllä verkon oikosulkuimpedanssilla.

Taajuusmuuttajakäytössä yhtälö (3) pitää melko hyvin paikkansa eli sillä on merkittävimmät yliaallot 5., 7., 11., 13. ja niin edelleen. Merkittävimpien yliaaltojen tehollisarvot kuitenkin poikkeavat selvästi yhtälön (4) arvoista. Käytännössä yliaaltojakauma riippuu voimakkaasti syöttävästä verkosta, jota on havainnollistettu simuloinnein seuraavassa kappaleessa.

### <span id="page-22-1"></span>**3.6.1 Verkon oikosulkuvirran vaikutus taajuusmuuttajan verkkovirran yliaaltoihin**

Taajuusmuuttajan kuusipulssiseen tasasuuntaajaan ei voida soveltaa ideaalisen suuntaajan teoriaa. Tilanteen havainnollistamiseksi suoritettiin PSCad-simulointeja taajuusmuuttajamallilla **(Kuva 15.)**.

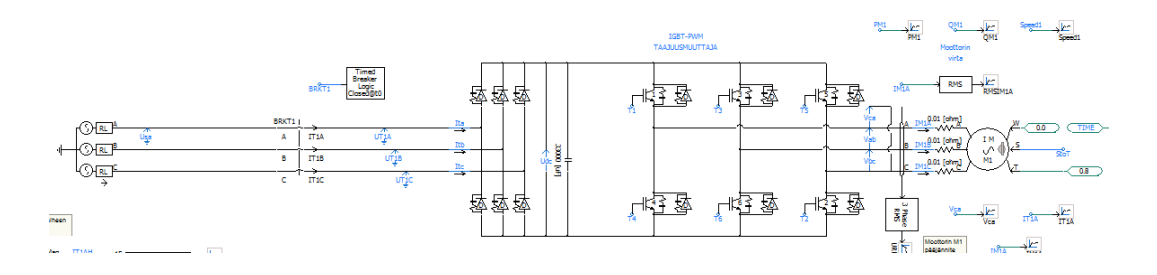

<span id="page-22-2"></span>**Kuva 15.** Simulointimalli, jossa noin 61kW:n taajuusmuuttaja.

Simulointeja suoritettiin muuttamalla verkon oikosulkuimpedanssia ja oikosulkuvirtaa. Kuvassa 15 kyseisellä mallilla ajettu simulointi, jossa näkyy verkkovirta.

Tuloksista nähdään, miten verkon jäykkyys vaikuttaa taajuusmuuttajan aiheuttamiin yliaaltoihin.

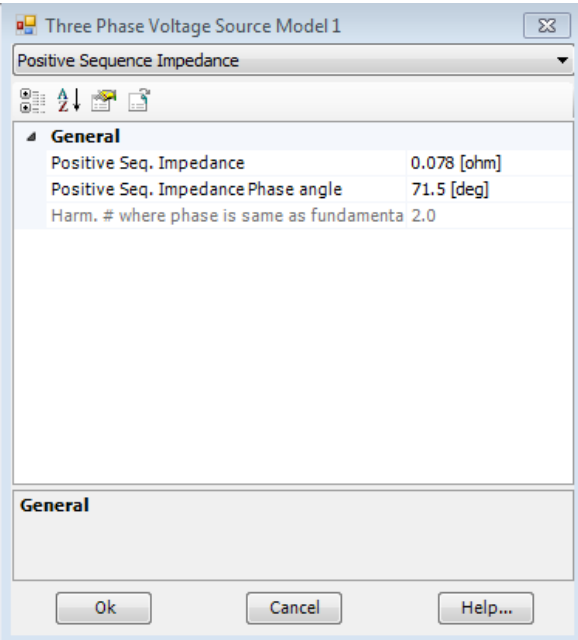

<span id="page-23-0"></span>**Kuva 16.** Oikosulkuimpedanssin asetteluikkuna PScadissä.

Oikosulkuimpedanssi asetettiin kuvan 16 mukaisesti kohtaan "Positive Seq. Impedance". Tätä arvoa muutettiin kullekin testiajolle eri oikosulkuvirran arvoille. Halutun oikosulkuvirran määrittämiseksi täytyy määrittää oikosulkuimpedanssi. Oikosulkuimpedanssi Z<sup>k</sup> saadaan kaavasta:

$$
Z_k = \frac{U_N}{\sqrt{3} * I_k}
$$
, jossa  $Z_k$  = oikosulkuimpedanssi  $U_N$  = nimellisjännite  $I_k$  = oikosulkuvirta

Oikosulkuimpedanssin kautta voidaan määrittää X/R-suhde, joka kuvaa oikosulkuimpedanssin reaktanssin ja resistanssin suhdetta. Kaapelin oikosulkuimpedanssi on vahvasti resistiivinen, jolloin X/R-suhde on pieni, usein alle 1. Suuri X/R-suhde tarkoittaa sitä, että impedanssi on hyvin reaktiivinen eli X on suuri ja R pieni, esimerkiksi 15. Tämä vastaa esimerkiksi suuren jakelumuuntajan oikosulkuimpedanssia.

Simuloinneissa oikosulkuvirroiksi valittiin 1 kA, 10 kA ja 50 kA. Pieni, heikon verkon oikosulkuvirta 1 kA vastaa tilannetta, jossa taajuusmuuttaja on pitkän kaapelin perässä, jolloin oikosulkuimpedanssi on suuri ja X/R-suhde on pieni, koska kaapeli on hyvin resistiivinen. 50 kA:n oikosulkuvirralla simulointi vastaa tilannetta, jossa taajuusmuuttaja on suuren jakelumuuntajan takana.

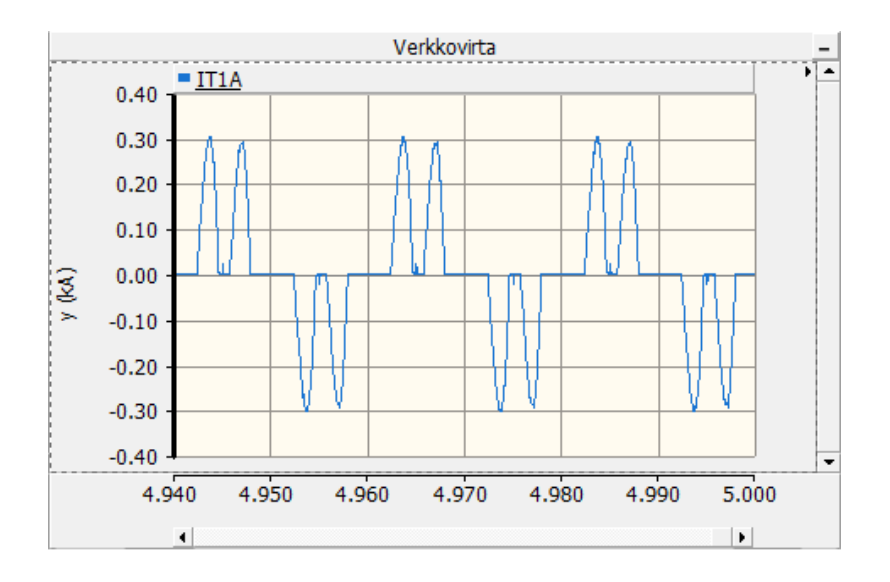

<span id="page-24-0"></span>**Kuva 17.** Taajuusmuuttajan verkkovirta, kun oikosulkuvirta on 50 kA.

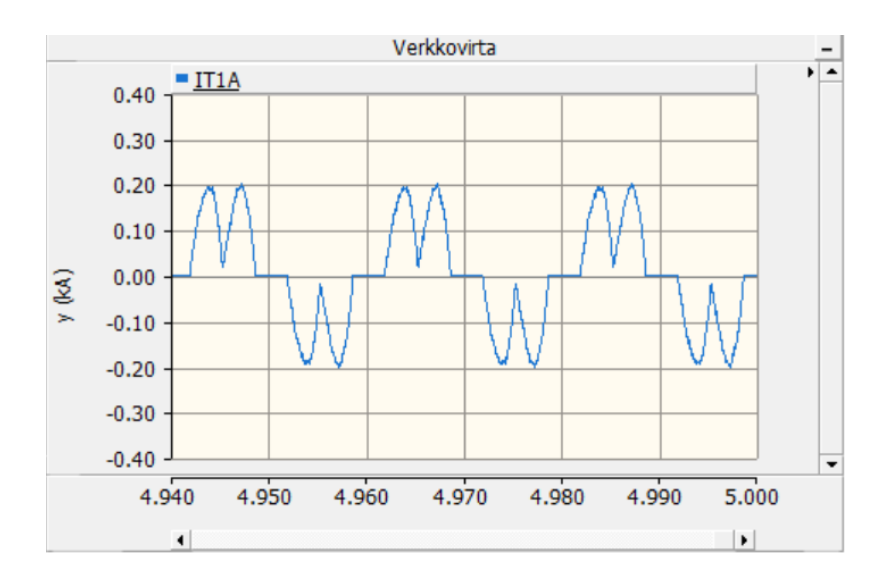

<span id="page-24-1"></span>**Kuva 18.** Taajuusmuuttajan verkkovirta, kun oikosulkuvirta on 10 kA.

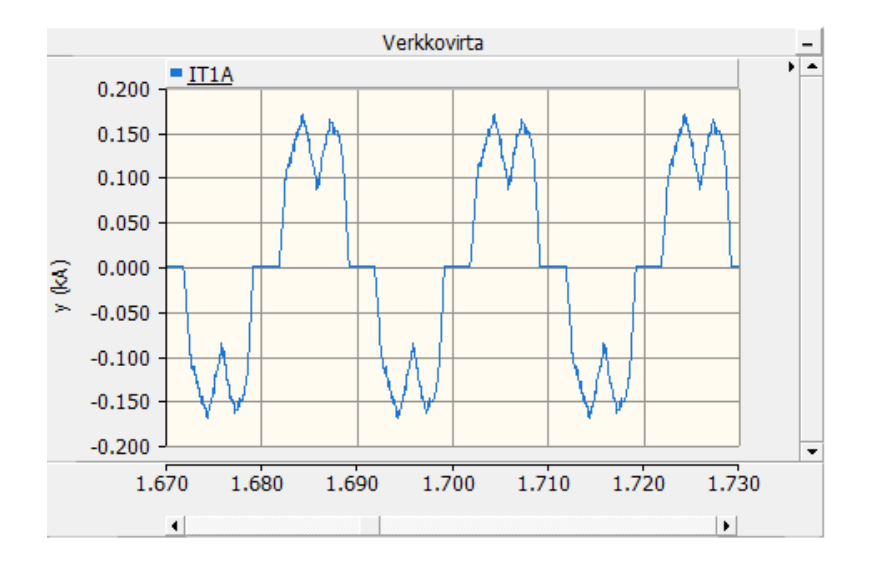

<span id="page-25-0"></span>**Kuva 19.** Taajuusmuuttajan verkkovirta, kun oikosulkuvirta on 1 kA.

Kuten kuvista 17, 18 ja 19 huomataan, virran käyrämuodot ovat erilaisissa verkoissa täysin erilaiset. Simuloitava taajuusmuuttaja on sama jokaisessa tilanteessa. Näistä tuloksista havaitaan, kuinka tärkeää verkon oikosulkuvirran tunteminen on taajuusmuuttajakäytöissä.

|              | 1 kA    | 10 kA | 50 kA    |
|--------------|---------|-------|----------|
| Perusaalto   | $100\%$ | 100%  | 100%     |
| 5. yliaalto  | 29,5%   | 46,7% | 74,7%    |
| 7. yliaalto  | 6,3%    | 16,7% | $55,2\%$ |
| 11. yliaalto | 6,9%    | 8,6%  | $15,9\%$ |
| 13. yliaalto | 3,5%    | 4,2%  | 6,7%     |
| <b>THD</b>   | 30,2%   | 49,3% | 93,9%    |

**Taulukko 2.** Yliaaltopitoisuudet eri oikosulkuvirroilla.

Taulukossa 2 on tulokset yliaaltomittauksista, joista huomataan, että mitä suurempi oikosulkuvirta verkolla on, sitä enemmän taajuusmuuttaja aiheuttaa yliaaltoja verkkoon. Samat vaikutukset voidaan havaita verkkovirran käyrämuodoista, jotka ovat esitetty kuvissa 17, 18 ja 19.

#### <span id="page-27-0"></span>**4 OIKOSULKUVIRTALASKELMAT AJOTESTIPAIKOILLE**

Oikosulkuvirran tietäminen tässä tapauksessa on tärkeää ja siihen vaikuttavia tekijöitä ja vaikutuksia on käsitelty menneissä kappaleissa. Asiakkaalle voidaan ilmoittaa tarkasti, millaisessa verkossa laitteita on testattu ja tällöin voidaan verrata laitteen käyttäytymistä testiolosuhteissa ja asiakkaan omassa verkossa. Mahdollisissa ongelmatilanteissa tällä tiedolla on suuri merkitys. Oikosulkuvirtojen laskentaan käytettiin Neplan-verkostolaskentaohjelmaa. Oikosulkuvirrat määritettiin ajotyöpisteiden valintajännitesyötöille ja suorille syötöille. Suorat syötöt eivät tule minkään monijännitemuuntajan läpi vaan suoraan kaapeleita pitkin. Keinoverkkosyötön tapauksessa oikosulkuvirran määrittäminen on haasteellista, koska syöttävänä laitteena on taajuusmuuttaja.

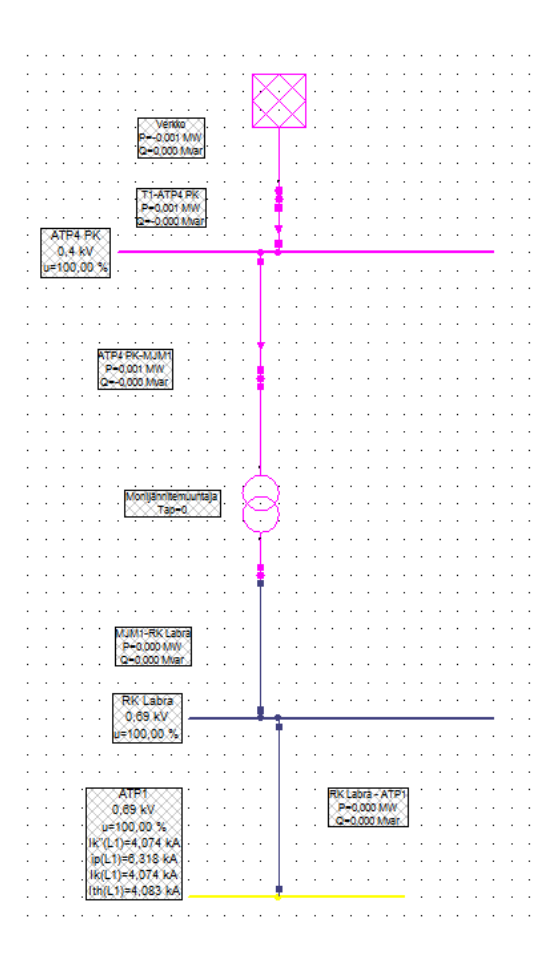

<span id="page-28-0"></span>**Kuva 20.** Oikosulkulaskennan verkkomalli.

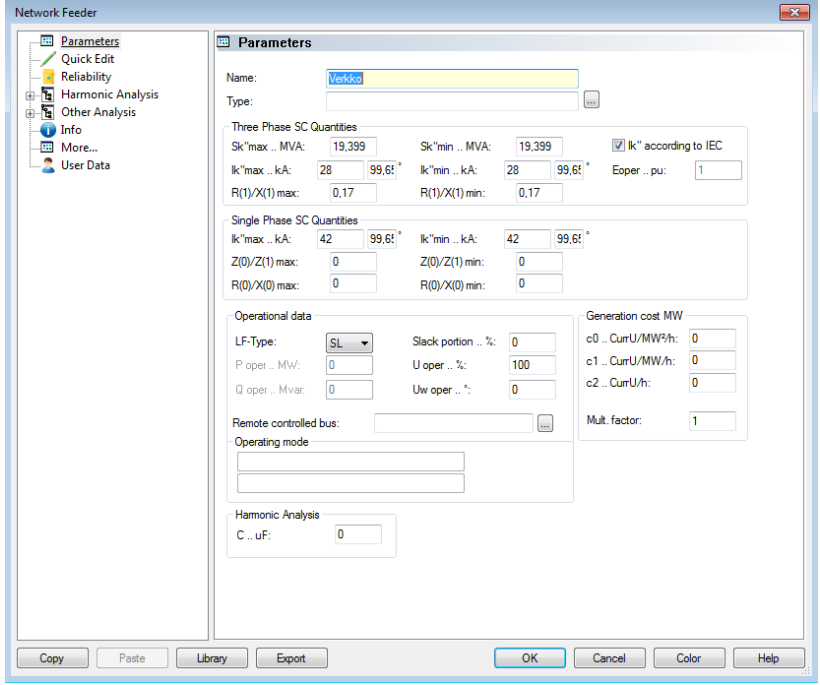

<span id="page-28-1"></span>**Kuva 21.** Syöttävän verkon parametrointi.

Kuvassa 20 näkymä Neplan-ohjelmasta, jossa on oikosulkulaskentaa varten luotu verkkomallinnus. Tässä esimerkkinä ATP1:n oikosulkuvirtojen laskentaan käytetty malli. Syöttävän verkon parametrit asetettiin kuvan 21 mukaisessa ikkunassa. Impedanssi laskettiin annetun oikosulkuvirran mukaan, joka saatiin työn teettäjän organisaatiolta. R/X-suhde on oletettu syöttävän jakelumuuntajan mukaan, jonka tiedot saatiin työn teettäjältä. Mallissa käytettiin monijännitemuuntajaa kuvaamaan tavallista kaksikäämimuuntajaa, jonka toisiojännitettä muutettiin jokaiselle laskennalle erikseen, koska ATP1:llä on monijännitemuuntaja, mutta laskentaohjelmasta ei vastaavaa komponenttia löydy. Kuvassa 21 muuntajan parametrointi-ikkuna.

<span id="page-29-0"></span>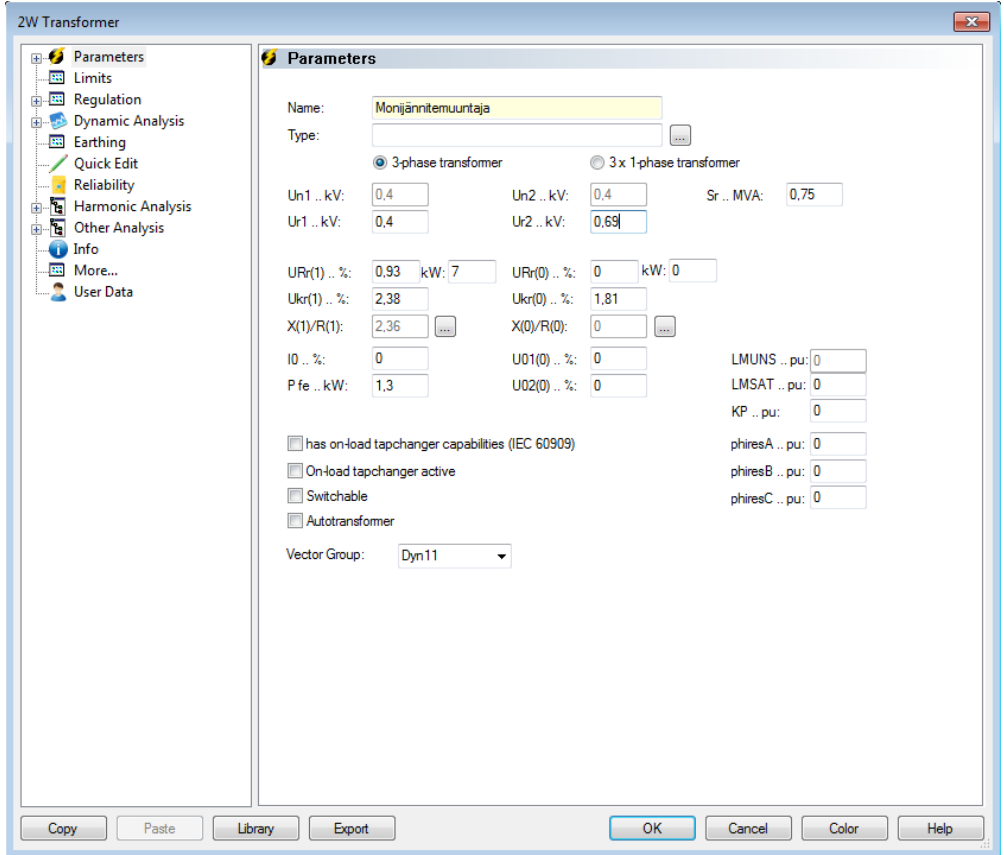

**Kuva 22.** Muuntajatietojen parametrointi-ikkuna.

Jokaiselle valintajännitteelle laskettiin erikseen oikosulkuvirta, jolloin muuntajan toisiojännite Ur2 muutettiin halutuksi, kuvassa 22 se on 0,69 kV eli 690 V. Lisäksi täytyi tietää muuntajan oikosulkuimpedanssi, virtalämpöhäviöt ja tyhjäkäyntihäviöt. ATP1:n monijännitemuuntajalle ilmoitettiin vain yksi oikosulkuimpedanssi

8,1 %, jolloin se pysyi muuttumattomana. Oikosulkuimpedanssi kirjoitetaan kohtaan Ukr(1).

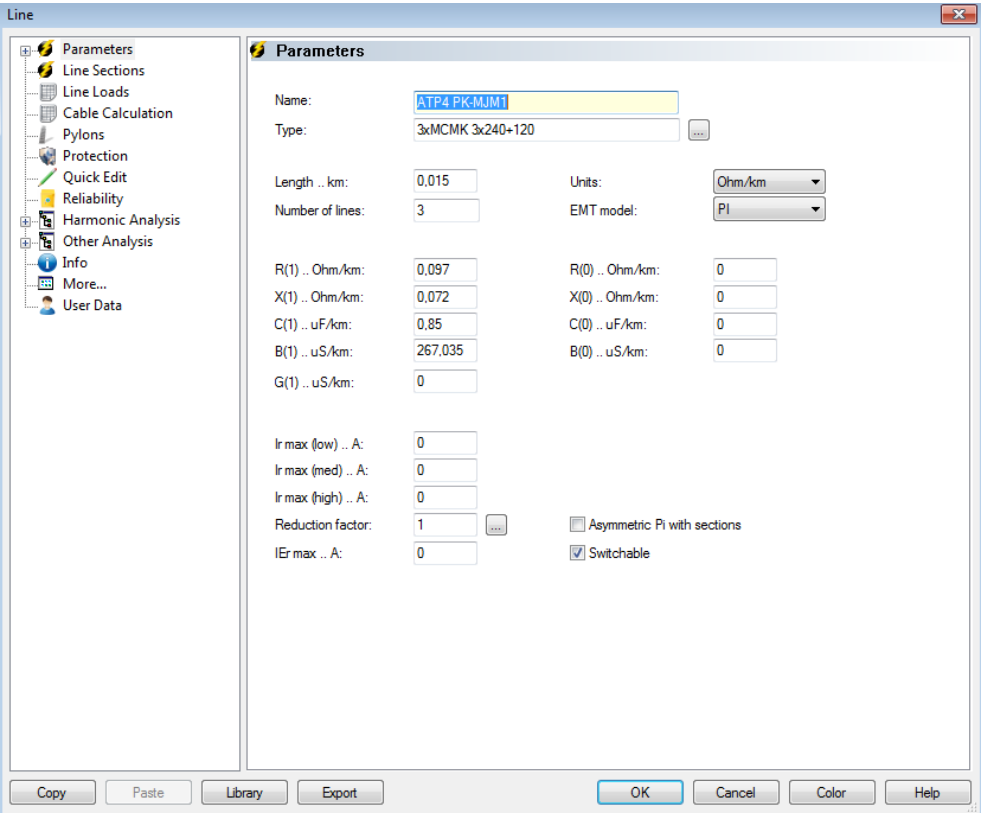

<span id="page-30-0"></span>**Kuva 23.** Kaapelitietojen parametrointi-ikkuna.

Tarvittavat kaapelit määritettiin kuvan 23 mukaisessa ikkunassa. Tarvittavia tietoja ovat pituus ja kaapelien lukumäärä. Kaapelin resistanssi R(1) ja kapasitanssi C(1) haettiin kaapelivalmistajan datalehdiltä. Kaapelitiedot muutettiin oikeiksi kullekin ATP:lle ja laskennalle kerrallaan.

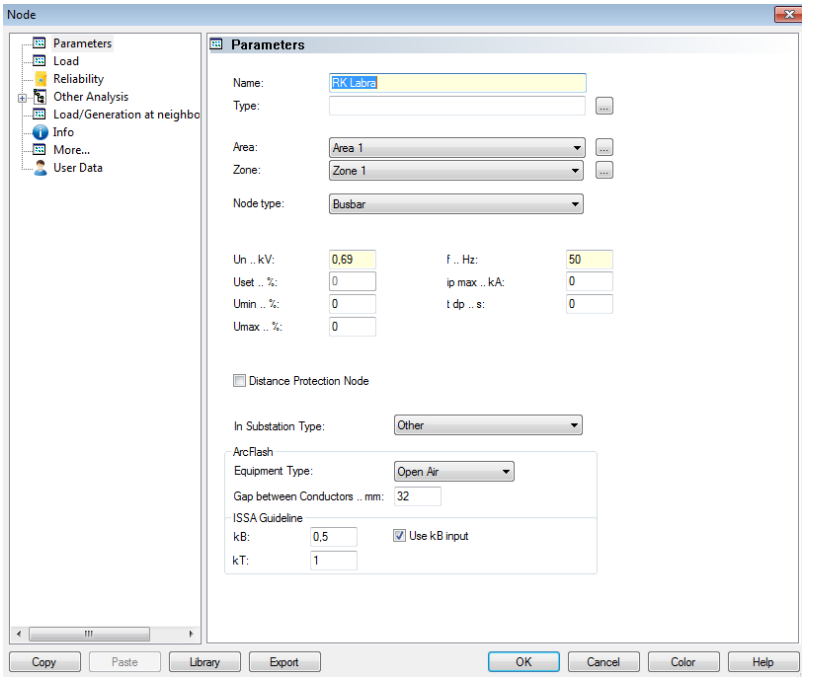

<span id="page-31-0"></span>**Kuva 24.** Keskustietojen ikkuna.

Keskusten jännitetasot piti luonnollisesti myös muuttaa jokaiselle laskennalle erikseen. Keskustietoja muutettiin kuvan 24 mukaisessa ikkunassa. Käytännössä ainoa muutettava suure oli kiskon nimellisjännite Un.

**Taulukko 3.** Oikosulkuvirtojen arvot valintajännitesyötöillä.

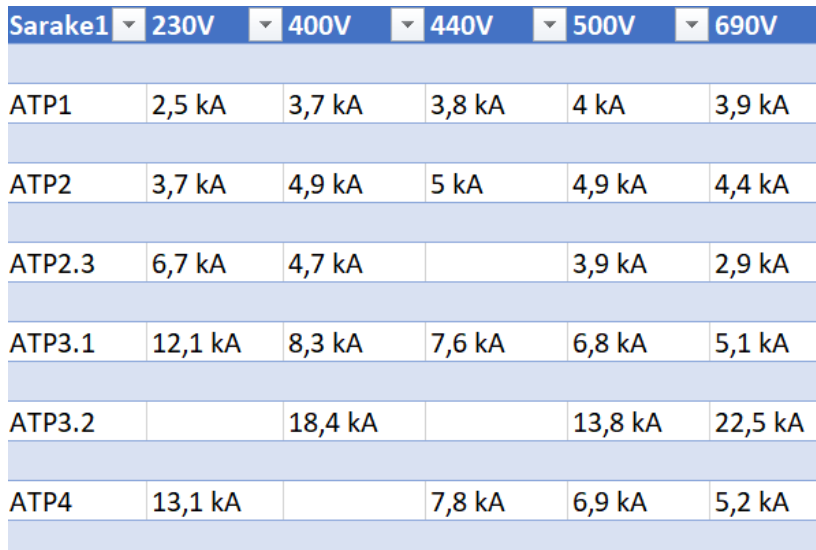

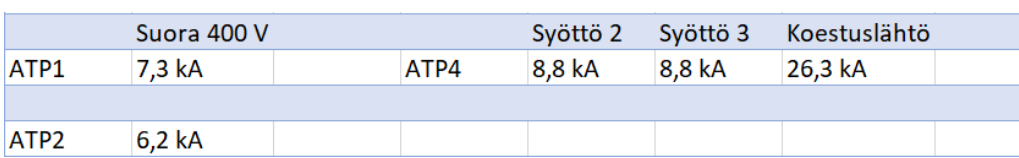

**Taulukko 4.** Muiden syöttövaihtoehtojen oikosulkuvirrat.

Taulukoissa 3 ja 4 listattuna tulokset oikosulkulaskennoista kaikille ATP:lle, joille tässä työssä haluttiin määrittää oikosulkuvirrat. Tulokset ovat hyvin suuntaa antavia, virhettä voi tulla esimerkiksi muuntajan tietojen kohdalla. Kaikista muuntajista ei ollut riittäviä lähtötietoja, jolloin täytyi käyttää arvioituja arvoja, esimerkiksi häviöistä.

# <span id="page-33-0"></span>**5 PÄÄKAAVIODOKUMENTIT**

Tämän opinnäytetyön yksi tarkoitus ja tavoite oli laatia toimeksiantajan ajotyöpisteille pääkaaviot. Todellisuudessa piirrettiin yksi suuri pääkaavio, jossa näkyy ajotyöpisteet 1, 2.1, 2.2, 2.3.1, 2.3.2, 3.1, 3.2 ja 4. Isosta kuvasta voitaisiin erikseen leikata ajotyöpistekohtainen pääkaavio, jota työpisteellä työskentelevä henkilö voi käyttää hyödykseen. Pääkaavion piirtämiseen käytettiin CADS Electric-ohjelmaa.

Pääkaavio laadittiin ns. yksiviivaisena piirroksena eli siinä esitetään vain päävirtapiirit. Ohjausvirtapiirejä ei ole esitetty, koska sitä ei koettu merkittäväksi tämän työn kannalta. Valmis pääkaavio on liitteessä 1.

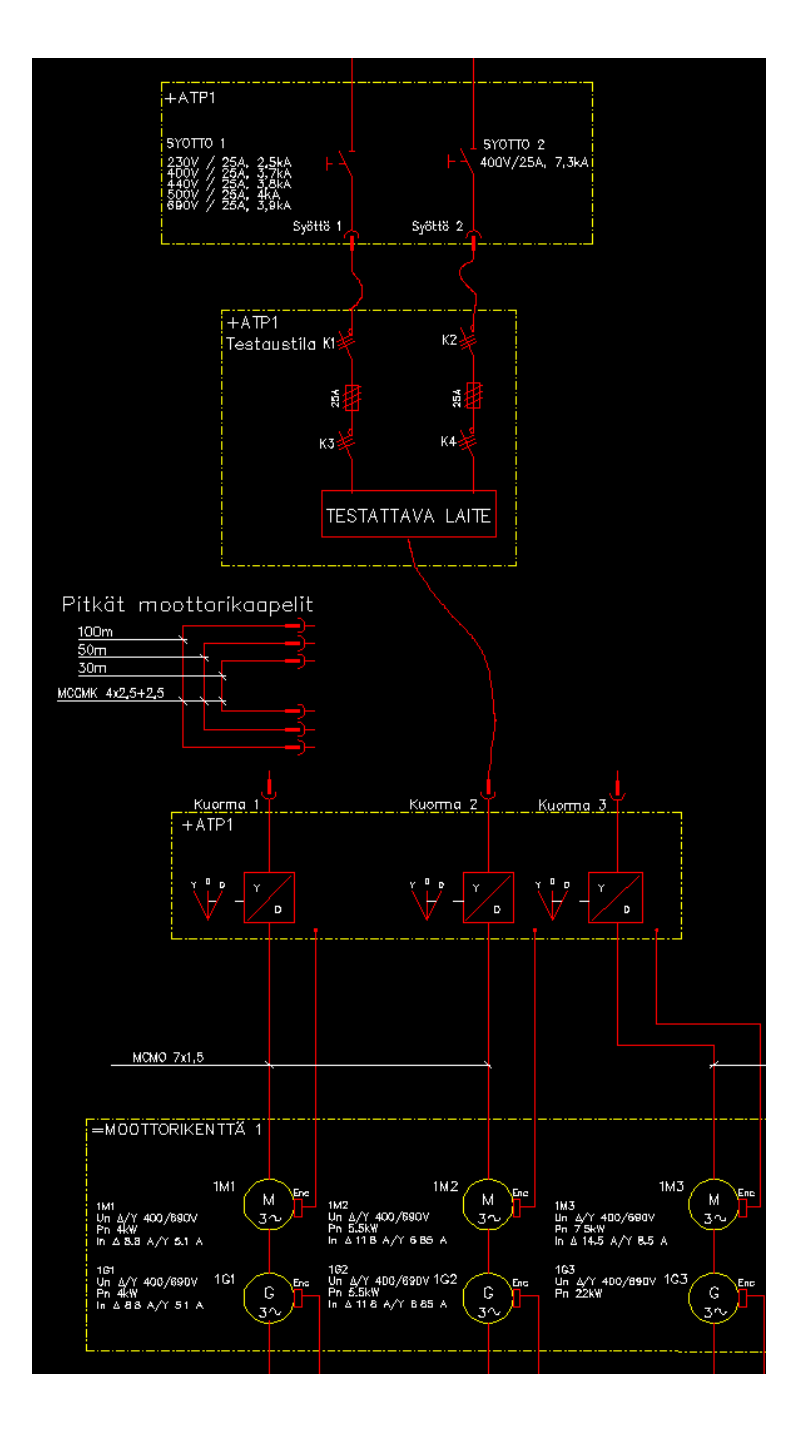

<span id="page-34-0"></span>**Kuva 25.** ATP1:n pääkaavio.

Kuvassa 25 leikattuna ATP1:n pääkaavio suuresta kuvasta. Lasketut oikosulkuvirrat näkyvät +ATP1-keskuksen sisällä jokaiselle syötölle erikseen.

# <span id="page-35-0"></span>**6 YHTEENVETO**

Työn tavoitteisiin päästiin hyvin. Oikosulkuvirrat saatiin onnistuneesti määritettyä, pienenä ongelmana oli osittain puutteelliset lähtötiedot komponenteista. Oikosulkuvirtojen tietämisen merkitys selvitettiin ja siitä on myös toimeksiantajan organisaatiolle hyötyä.

Pääkaavion piirtämisessä suurin haaste oli se, että kyseinen laboratorio oli ennestään outo. Dokumentin luomiseksi täytyi tutustua laboratorioon huolellisesti, jotta kaikki tarvittavat tiedot saatiin oikeiksi.

# <span id="page-36-0"></span>**LÄHTEET**

/1/ Jokinen, K. *Suuntaajatekniikka*. Luentomateriaali Vaasan ammattikorkeakoulu 2015.

/2/ Lehmusvirta J. *Yliaallot Tampereen kaupungin sähkölaitoksen verkossa.* Diplomityö TTKK 1982, 91 s.

# **LIITTEET**

### LIITE 1 Pääkaavio

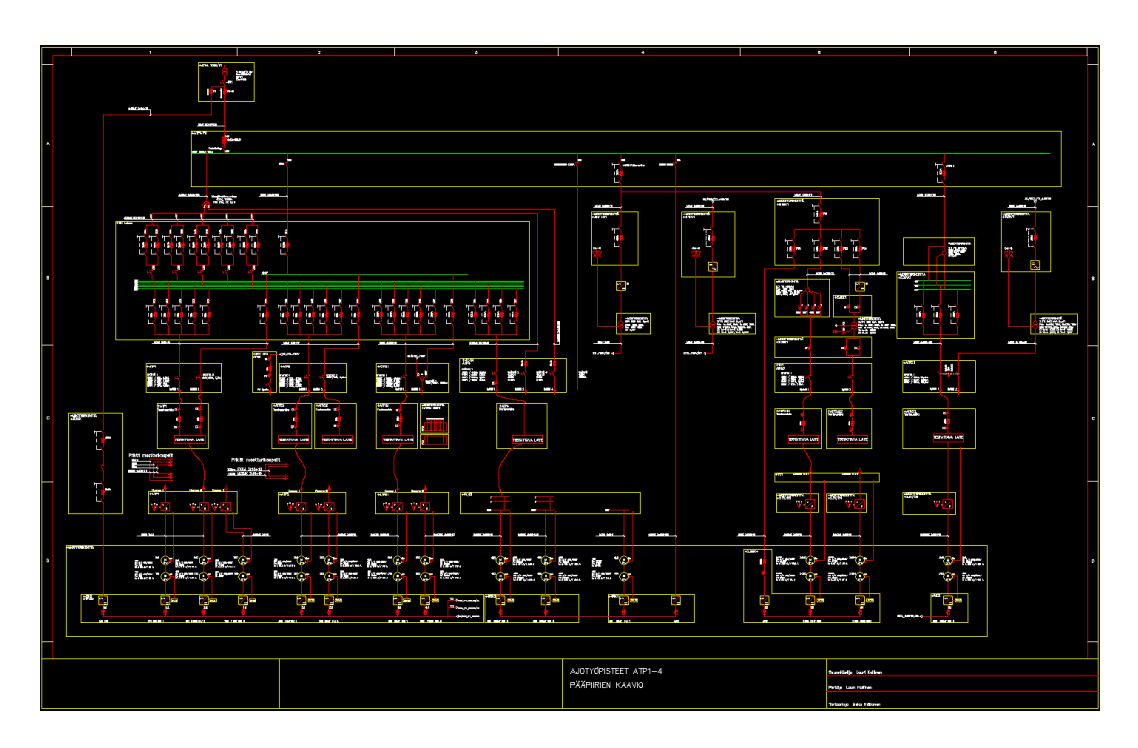